# **QGIS Application - Bug report #14497**

# **Atlas and Virtual Layers**

*2016-03-15 09:16 AM - Klas Karlsson*

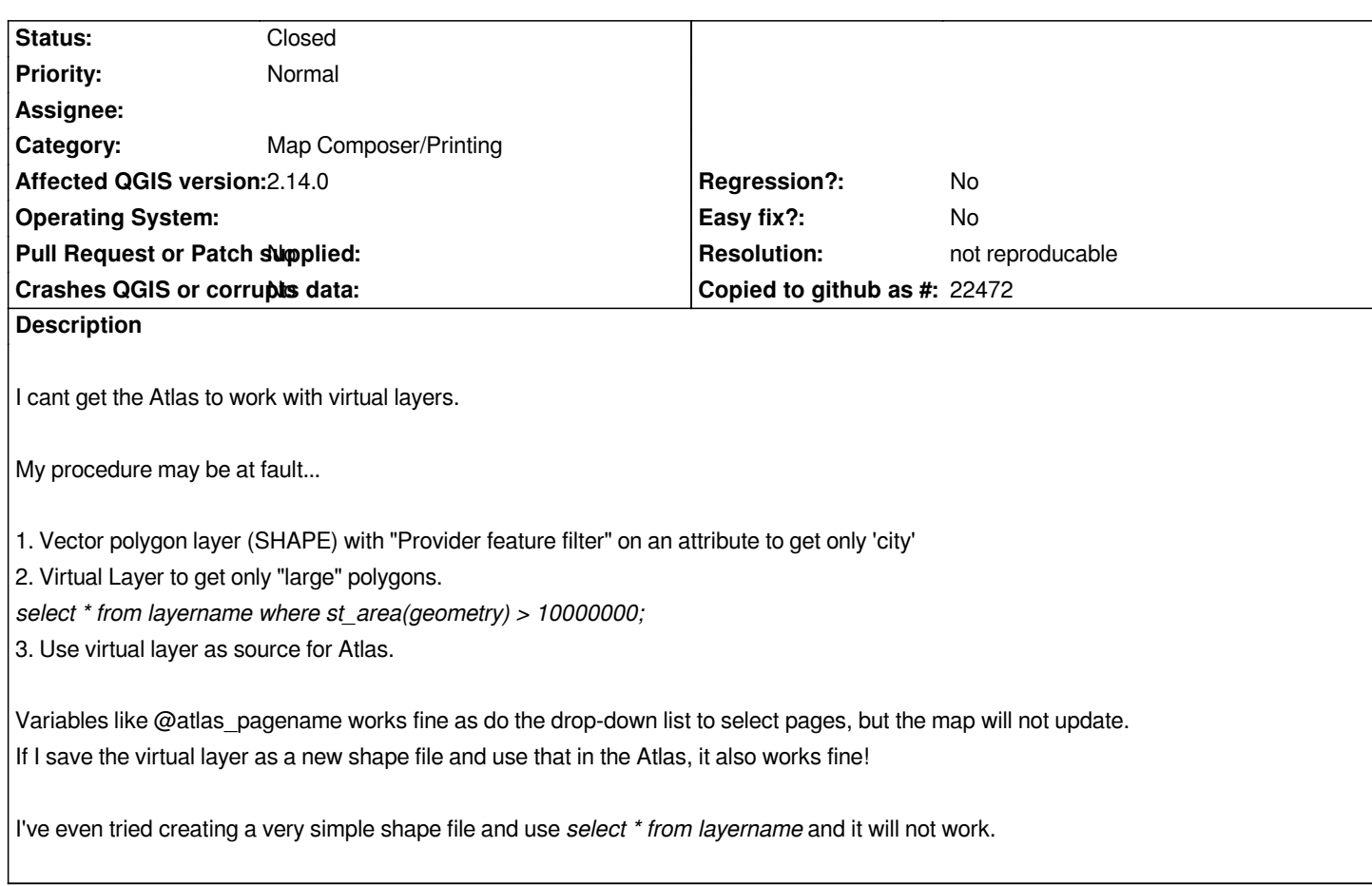

## **History**

### **#1 - 2016-04-09 10:10 AM - Giovanni Manghi**

- *Operating System deleted (linux and windows)*
- *Priority changed from Low to Normal*
- *Status changed from Open to Feedback*
- *Category set to Map Composer/Printing*

*Please attach a sample project together with the necessary data.*

### **#2 - 2016-05-23 05:34 AM - Giovanni Manghi**

- *Resolution set to not reproducable*
- *Status changed from Feedback to Closed*

*closing for lack of feedback, please reopen if necessary.*